## Oral Presentation Rubric

This is the rubric I'll use to evaluate your final-project presentations. Generally, I will mark/identify the words or <sup>p</sup>hrases whichdescribe the observed level of performance, then holistically evaluate each of the five characteristics. I will also add any clarifying comments at the bottom.(The benchmark is ten points.)

<u> 1980 - Andrea Barbara, poeta esperanto-</u>

Course: Student:

Date:

Score: (out of 15)

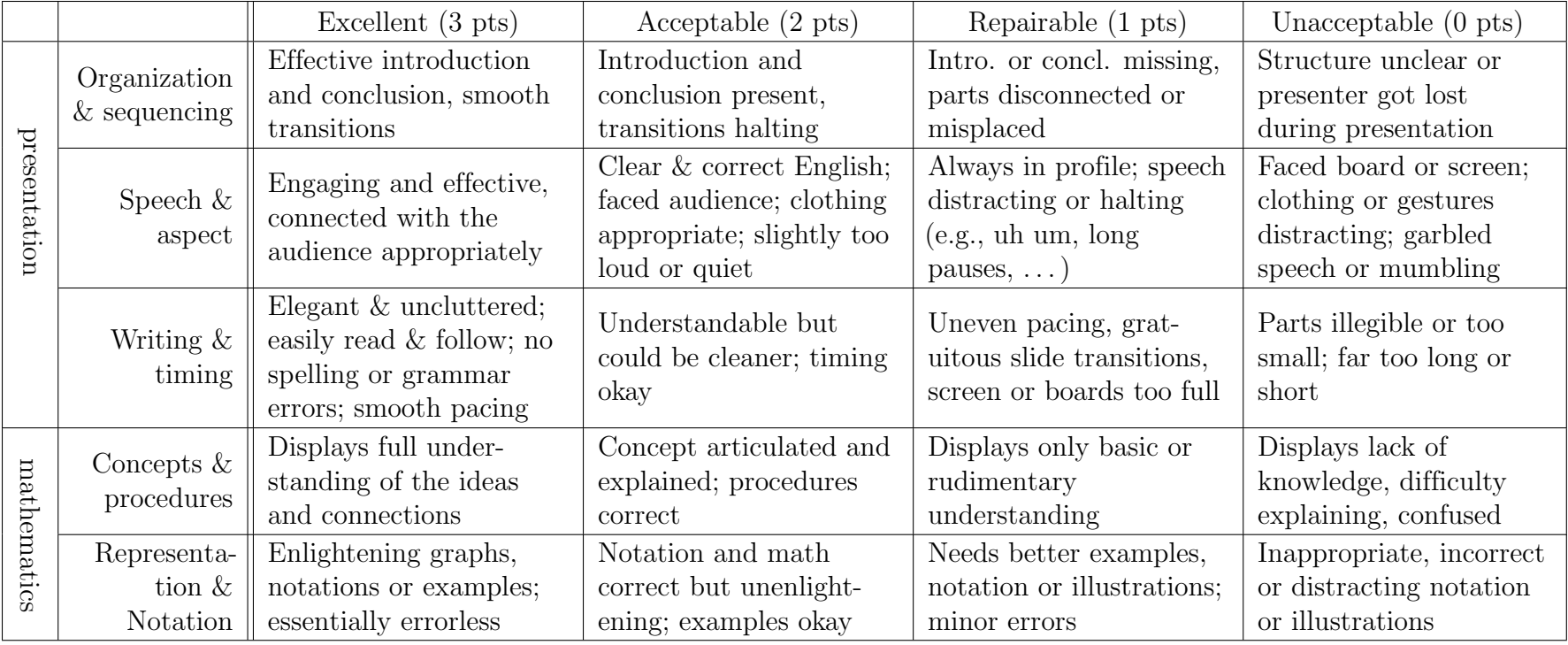

Comments: